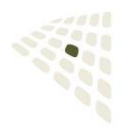

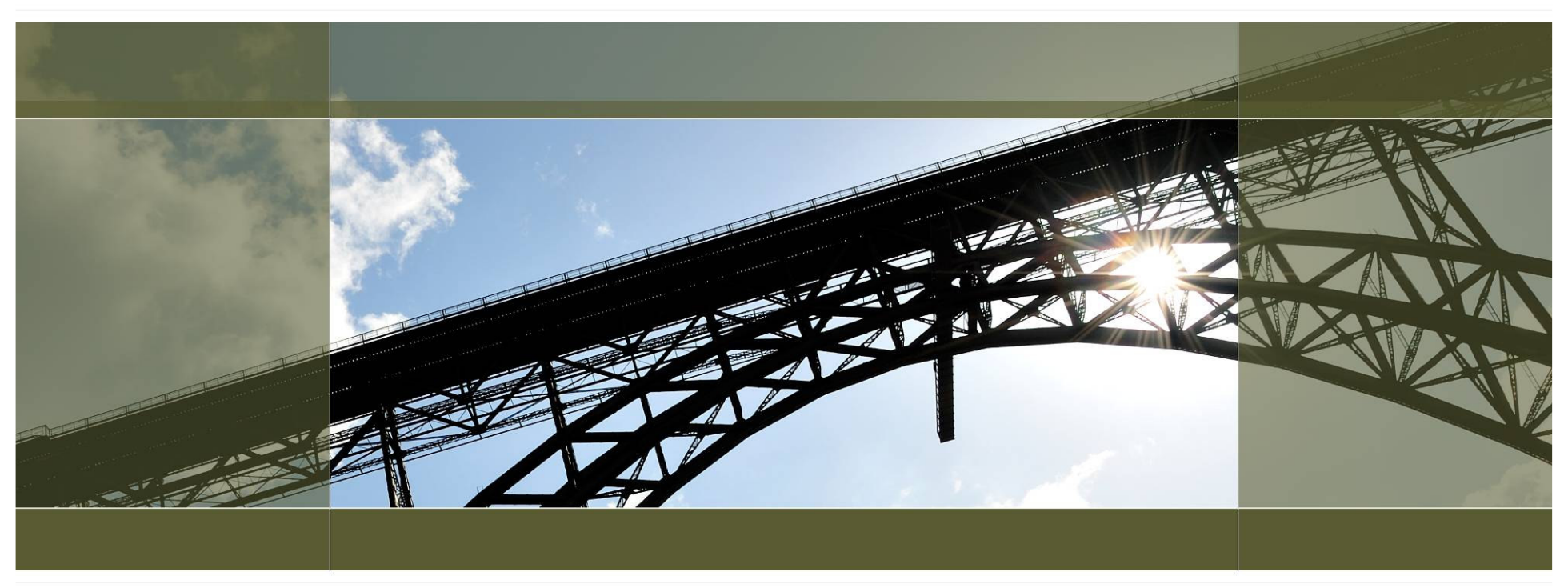

# Advanced JBoss Cache

Carsten MjartanSenior IT Consultantcodecentric GmbH

### Agenda

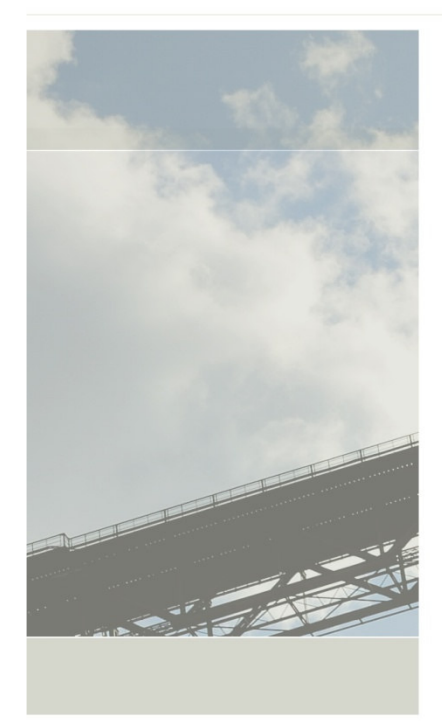

- $\overline{\phantom{a}}$ Caching Grundlagen
- Ē. JBoss Cache Features
- $\overline{\phantom{a}}$ Caching Einsatzmöglichkeiten

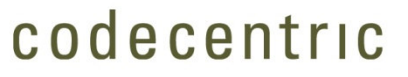

# **Caching**

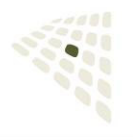

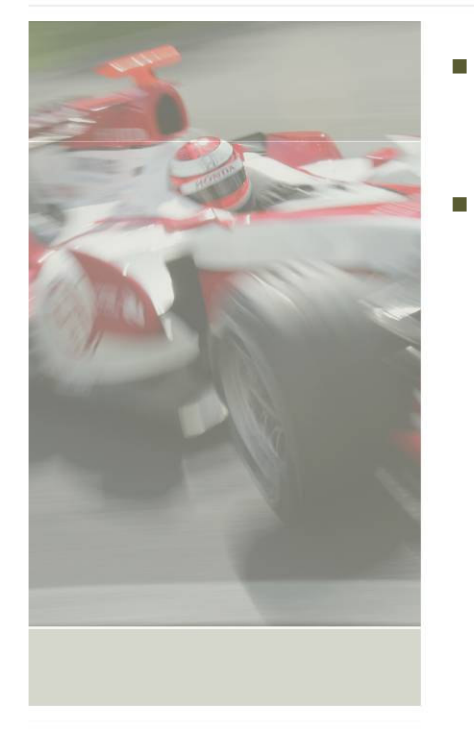

- Performante Zwischenspeicherung von Objektreferenzen
- Üblicherweise Nutzung zur Performance-Optimierung
	- $\mathcal{L}_{\mathcal{A}}$ Verringerung von Zugriffszeiten
	- $\overline{\phantom{a}}$ Verringerung von benötigter Bandbreite
	- $\mathcal{L}_{\mathcal{A}}$ Entlastung von Backend-Komponenten

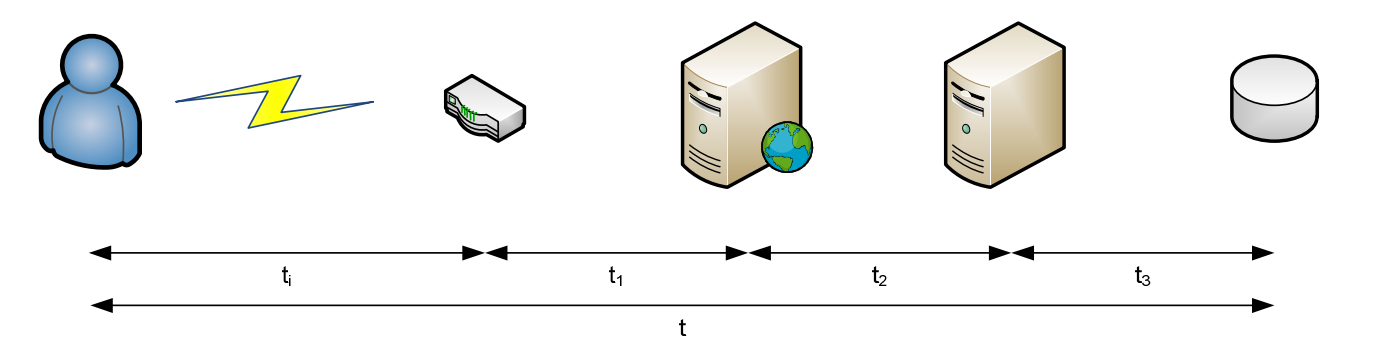

# Caching (2)

г

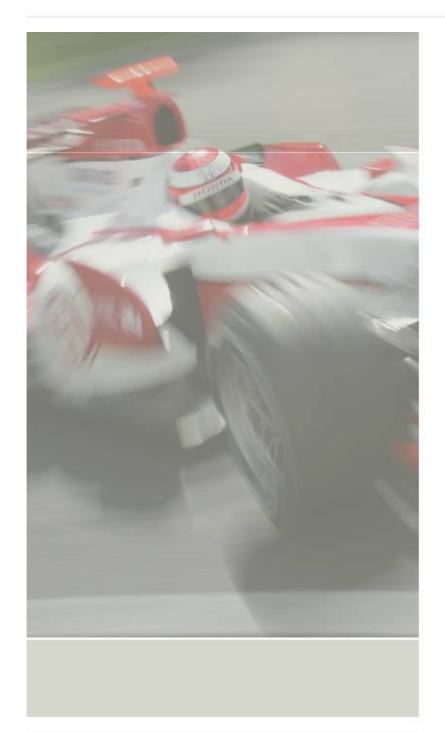

- $\mathbf{r}$  Nach Möglichkeit transparent für den Benutzer (nicht-invasiv)
	- Im Regelfall Map-ähnliche API
		- Java JSR-107 (JCache) Cache Interface implementiert java.util.Map
- П Optimal für
	- ×. häufig benötigte, aber selten geänderte Daten
	- $\mathbf{r}$  Daten, deren Änderung durch den Caching-Mechanismus verfolgt werden können
- $\overline{\phantom{a}}$  JBoss TreeCache
	- **Einfache Verwaltung von Daten in einer Baumstruktur** ×,
- $\blacksquare$  JBoss PojoCache
	- **EXEC** Caching von Java-Objektstrukturen "Objektorientierter Cache" ×,
	- $\mathcal{L}_{\mathcal{A}}$ Nutzung von aspektorientierter Programmierung (JBossAOP)

### JBoss TreeCache-Struktur

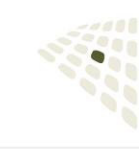

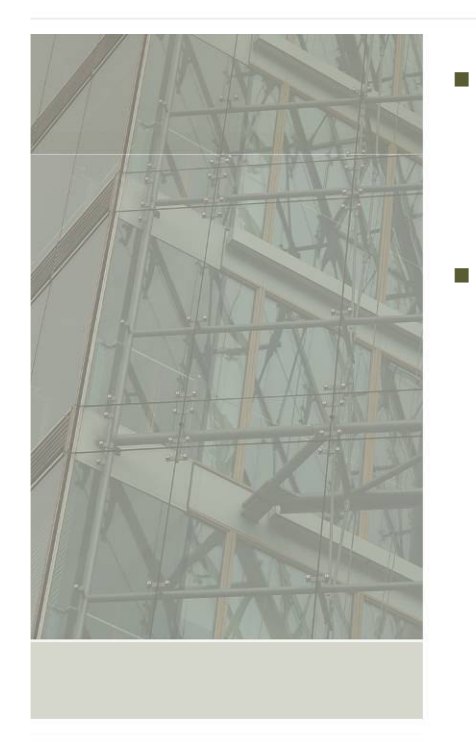

- Daten werden in einer Baumstruktur verwaltet
- Jeder Knoten besteht aus
	- $\mathcal{L}_{\mathcal{A}}$ dem Namen (Typ Object)
	- $\mathcal{L}_{\mathcal{A}}$ dem vollqualifizierten Namen (FQN)

 $\mathbf{a}$ Key Value

 $\mathbf{e}$ 

Key Value

 $\mathbf b$ 

Key Value

 $/abc$ 

 $\mathbf{c}$ 

Key Value

- $\mathcal{L}_{\mathcal{A}}$ einer HashMap für Attribute
- $\mathbf{u}$ evtl. Kindknoten

 $\mathcal{L}_{\mathcal{A}}$  Die Namen und Attributwerte müssen für Replikation und Auslagerung serialisierbar sein.

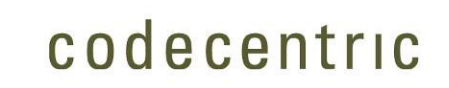

 $\mathbf d$ 

Key Value

 $/a$ / $c/f$ 

 $\mathbf{f}$ 

Key Value

### JBoss TreeCache-API

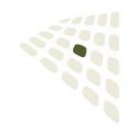

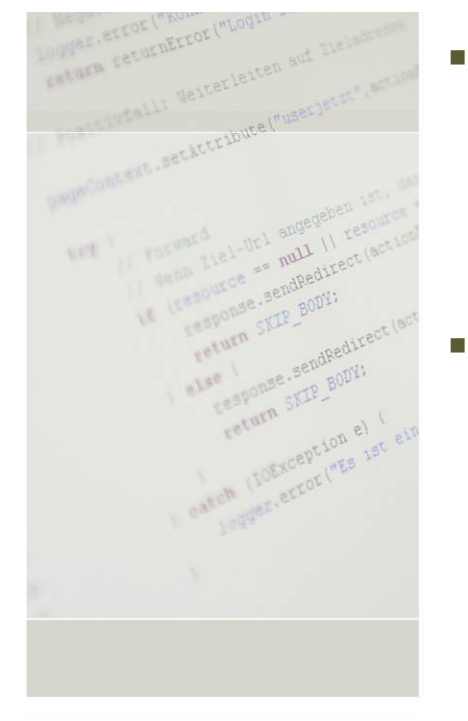

- Jeder Knoten wird über seinen vollqualifizierten Namen (FQN) eindeutig identifiziert.
	- $\overline{\phantom{a}}$ **Fqn myFqn = Fqn.fromString("/a/c/f")**
	- **Fqn myFqn = new Fqn(new Object[] {"a", "c", "f" }** $\overline{\phantom{a}}$
- Die wichtigsten API-Methoden
	- T. **void put(Fqn name, Map data)**
	- **void put(Fqn name, Object key, Object value)**T.
	- $\overline{\phantom{a}}$ **Object get(Fqn name, Object key)**
	- **In Node get(Fqn name)**
	- **boolean exists(Fqn name)**×.
	- $\mathcal{L}_{\mathcal{A}}$ **void remove(Fqn name)**
	- **I Object remove(Fqn name, Object key)**

### Verteiltes Caching

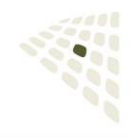

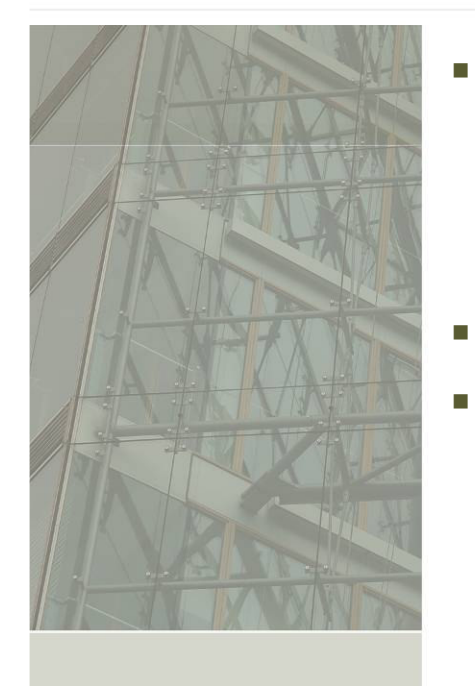

- Sicherstellung von Konsistenz bei verteilter Datenhaltung im Cluster
	- $\mathbf{r}$ durch Replikation
	- $\mathcal{L}_{\mathcal{A}}$ durch Invalidierung
- Verbesserung der Skalierbarkeit (Load Balancing)
- Verbesserung der Verfügbarkeit

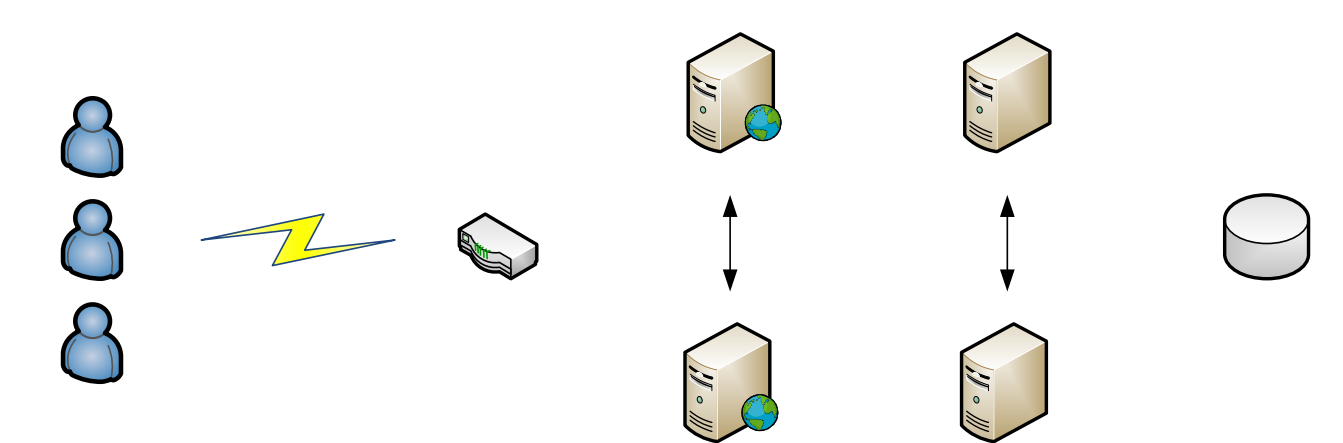

### JBoss Cache Features

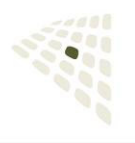

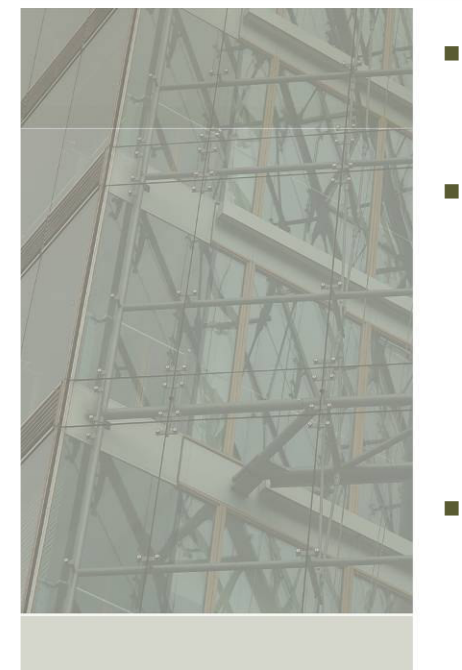

- Integration in JTA Transaktionskontext (z. Zt. nicht XA-fähig)
- Locking
	- $\mathcal{L}_{\mathcal{A}}$ Locking auf Transaktions- oder Thread-Ebene
	- $\mathcal{L}_{\mathcal{A}}$ Pessimistisches- und optimistisches Locking
	- m. Konfigurierbare Isolation Level
- Atomare Replikation
	- $\mathcal{L}_{\mathcal{A}}$ Replikation erst beim Commit
	- $\mathcal{L}_{\mathcal{A}}$ Gruppierung von Replikationsmeldungen
- $\overline{\phantom{a}}$  Verteiltes Caching
	- $\mathbf{r}$ Replikation (Buddy Replication) oder Invalidierung
	- $\mathcal{L}_{\mathcal{A}}$ Kommunikation über JGroups (TCP, UDP Multicast)
	- ٠ Synchrone / asynchrone Kommunikation

### JBoss Cache Features - Eviction Policies

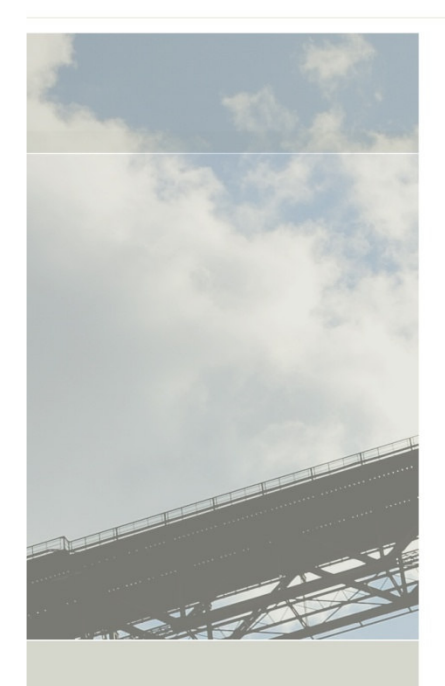

- $\blacksquare$  Cache Größe ist begrenzt durch den dem Server zur Verfügung stehenden Arbeitsspeicher
- r Cache-Einträge können veralten
- L. Eviction Policies regeln die Lebensdauer von Cache-Objekten, üblicherweise auf Basis von
	- $\mathbf{r}$ Alter der Einträge
	- $\mathcal{L}_{\mathcal{A}}$ Anzahl der Einträge
	- $\mathcal{L}_{\mathcal{A}}$ Zugriffshäufigkeit
- $\blacksquare$  Eviction Policies arbeiten auch im Cluster immer lokal
	- $\overline{\phantom{a}}$ Keine Replikation notwendig
	- $\overline{\phantom{a}}$ keine "verteilte" Eviction
- $\overline{\phantom{a}}$  Konfiguration:
	- ×, Algorithmus (LRU, FIFO, …)
	- п Parameter
	- ×. **Basis: Cache Region**
		- Teilbaum im Cache

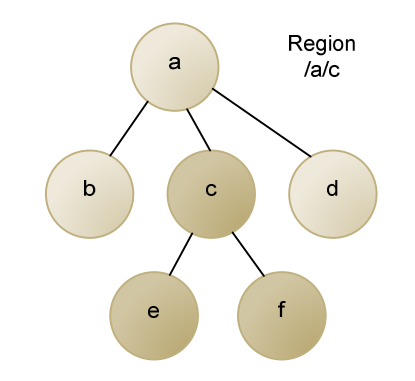

### JBoss Cache Features - Cache Loader

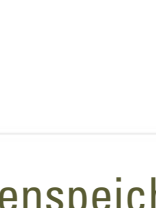

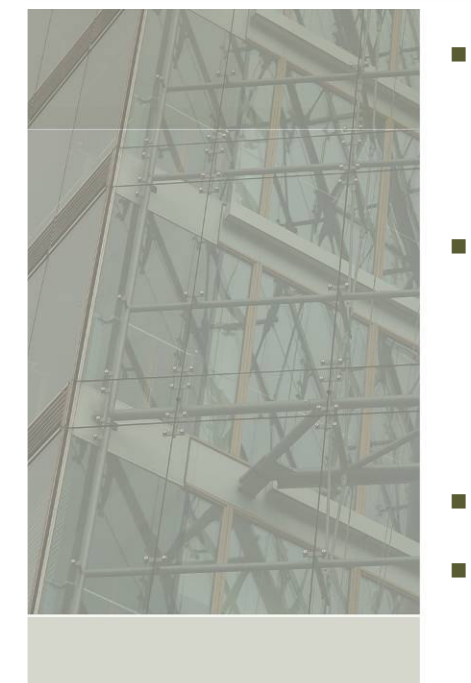

- Speichern des Cache-Zustands in persistentem Datenspeicher
	- п Dateisystem (File, JDBJE, JDBM)
	- г JDBC
- Spezielle Cache Loader:
	- $\mathcal{L}_{\mathcal{A}}$ TcpDelegatingCacheLoader
	- $\mathbf{r}$ ClusteredCacheLoader
- Lesen über Cache Loader, falls ein Knoten im Cache nicht existiert
- Schreiben über Cache Loader bei Erstellung / Modifikation eines Knotens
	- $\overline{\phantom{a}}$ Konfiguration für Passivierung: Schreiben erst bei Eviction
- $\blacksquare$ Architektur abhängig von konkreten Anforderungen

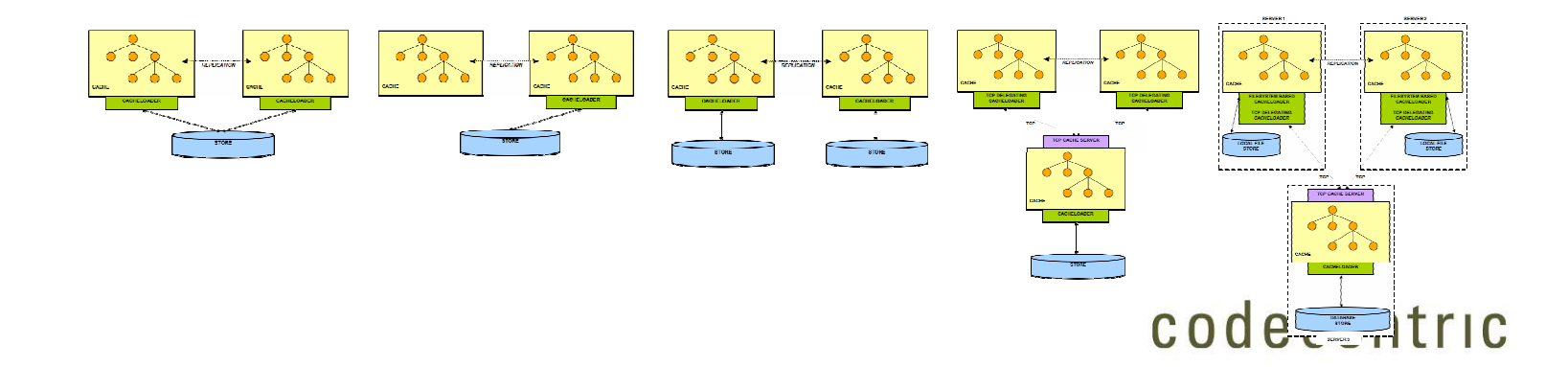

### Region Based Marshalling

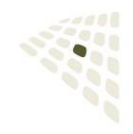

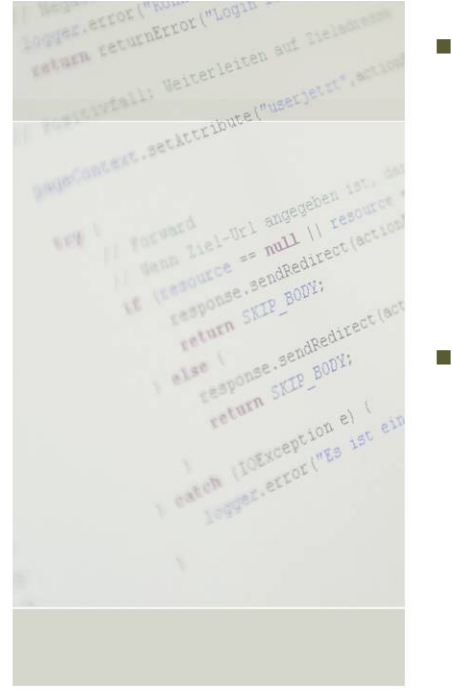

- Bei Replikation und Auslagerung von Daten über Cachel oader werden die im Cache gelagerten Daten serialisiert
- ×, Für die Deserialisierung der Daten muss ein entsprechender ClassLoader existieren.
	- $\mathbf{r}$  Bei Replikation auf Empfängerseite zum Zeitpunkt der Übertragung
	- $\mathcal{L}_{\mathcal{A}}$  Bei Zugriff auf im CacheLoader abgelegte Daten,z. B. während einer get()-Operation
- $\mathcal{L}_{\mathcal{A}}$  Thread ContextClassLoader nicht immer verfügbar (bspw. bei Deserialisierung)

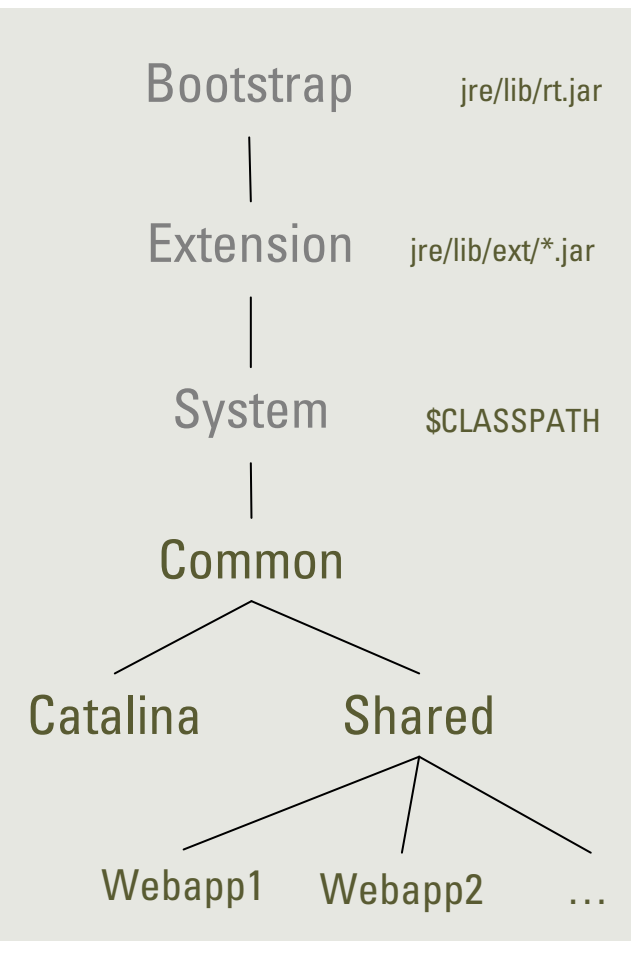

Tomcat 5.5 ClassLoader Hierarchie

### Region Based Marshalling (2)

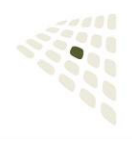

- $\overline{\phantom{a}}$  $\blacksquare$ г
	- Registrieren eines Classloaders für eine Cache Region
	- Aktivierung/Inaktivierung von Cache Regionen
		- per MBean im EAR oder per ServletContextListener
	- In JBossCache 2.2 ist RegionBasedMarshalling deprecated
		- $\overline{\phantom{a}}$ Neu: "Lazy Deserialization"
			- $\mathbf{r}$ Reduktion des Deserialization-Overheads
			- ×, Oben genannte Konfiguration nicht mehr notwendig
			- $\mathcal{L}_{\mathcal{A}}$ Etwas geringere Zugriffs-Performance

### PojoCache

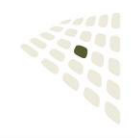

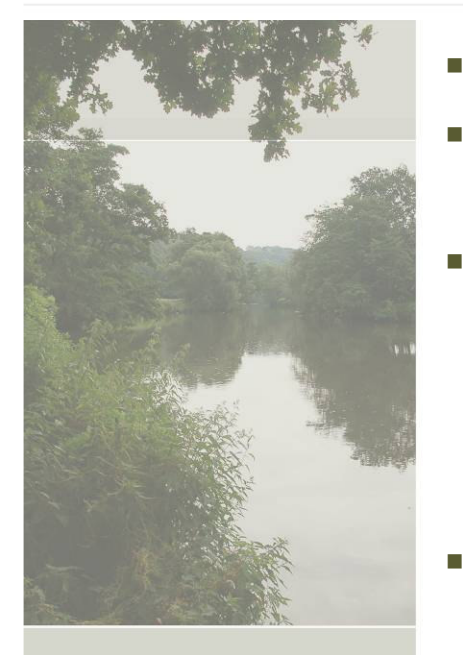

- Abbildung von Cache-Objekten auf Knoten und Attribute
- Zu speichernde Klassen müssen vorher um zusätzlichen Byte-Code erweitert werden
- Minimale Cache-API (hier: JBossCache 1.x)
	- $\overline{\phantom{a}}$ **putObject(Fqn name, Object pojo)**
	- **Object getObject(Fqn name)**
	- **removeObject(Fqn name)**

### Löst einige Probleme herkömmlicher Caches

- Performanter Umgang mit großer Cache-Objekte
	- n. Änderungen werden auf Objektebene repliziert/ausgelagert
	- a. bessere Skalierbarkeit durch feingranulares Locking
- п Cache-Objekte müssen nicht mehr Serializable sein
- Lösung des Shared Instances Problem
- Abbildbarkeit von Circular References

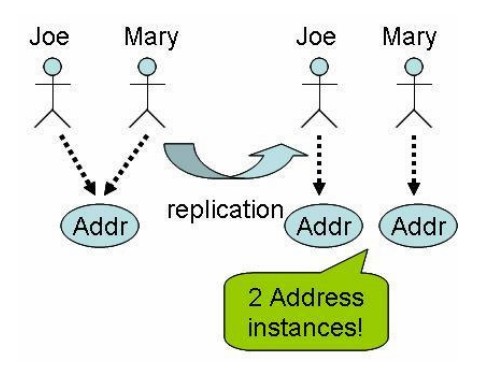

### Caching Einsatzmöglichkeiten

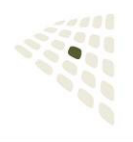

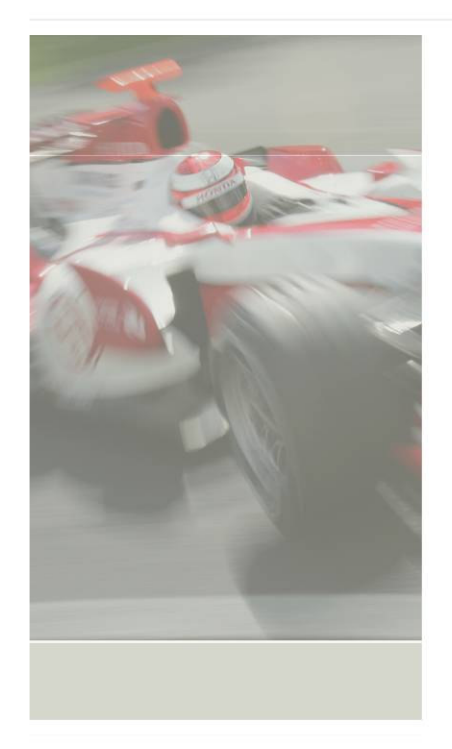

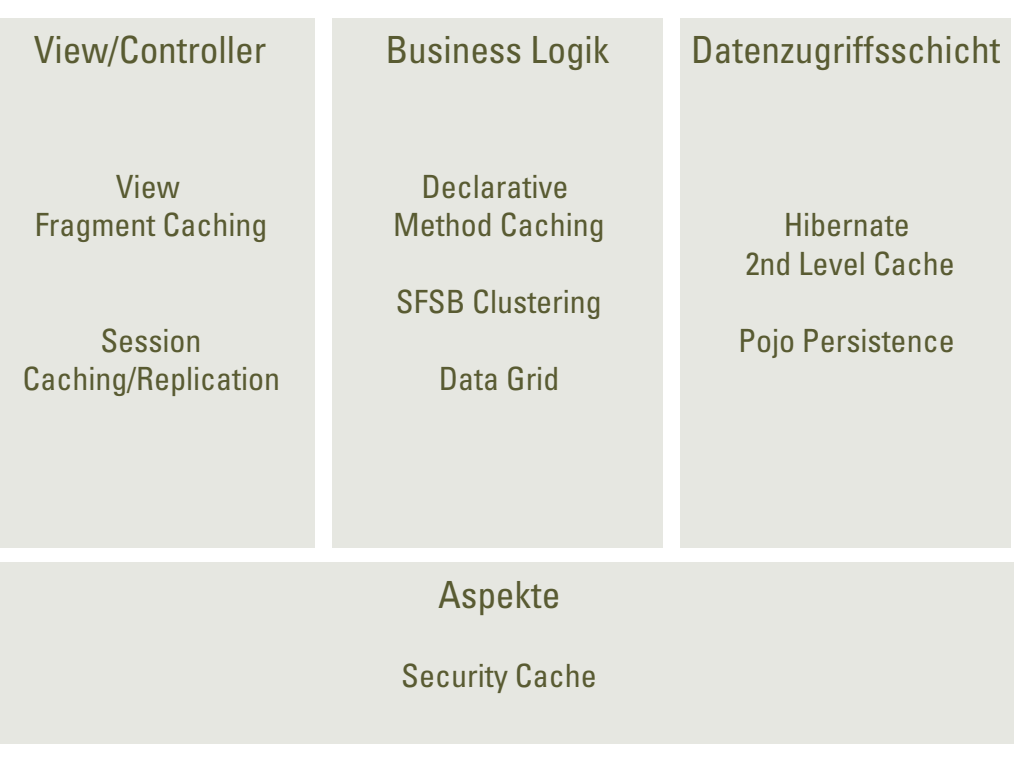

…und viele mehr

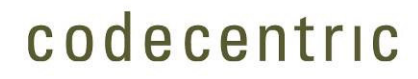

# View Fragment Caching

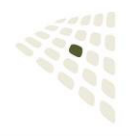

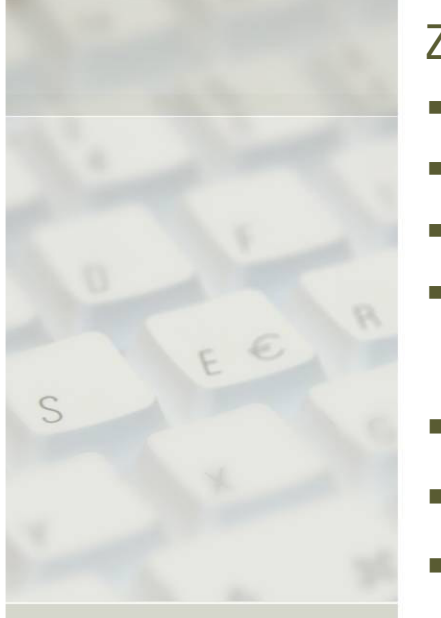

### Zwischenspeichern von dynamisch gerenderten Bereichen im View

- Ė bei sich selten ändernden, oft angezeigten Fragmenten
- $\mathbf{r}$ bei komplexem Rendering oder
- $\mathbf{r}$ bei teuren Data-Retrieval-Operationen (z. B. Lazy Loading im View)
- bei JSP, JSF und Templating Engines einsetzbar
- $\overline{\phantom{a}}$ JSF Tag-Implementierung existiert in JBoss Seam
- JSP Tag Eigenimplementierung für JSP / Freemarker п
- г ggf. Feintuning durch <flush> Tag (wie in OSCache, Sun JSP Cache)

```
<s:cache key="recentEntries-#{blog.id}" region="welcomePageFragments">
  <h:dataTable value="#{blog.recentEntries}" var="blogEntry">
    <h:column>
<h3>#{blogEntry.title}</h3>
<div><s:formattedText value="#{blogEntry.body}" /></div>
    </h:column>
</h:dataTable></s:cache>
```
### Session Caching/Replication

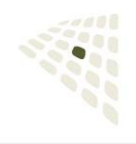

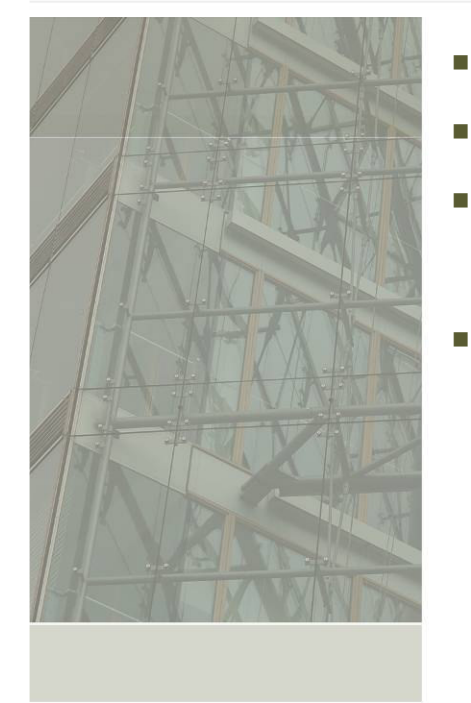

- $\mathbf{r}$  Replikation von Session Attributen im Cluster
	- JBossCache ist Grundlage für Session Replikation in JBoss 4/5
	- Voraussetzung: <distributable/> Tag in web.xml
- Clustering Varianten
	- L **Sticky Sessions**
		- Wechsel des Knotens nur bei Ausfall
		- Asynchrone Replikation für hohe Performance
		- Buddy Replication zur Sicherstellung von Skalierbarkeit
	- $\mathcal{L}_{\mathcal{A}}$  **Full Replication**
		- Verteilung von Requests auf alle Cluster-Knoten
		- $\blacksquare$ Synchrone Replikation zur Sicherstellung von Aktualität
		- höchste Verfügbarkeit zum Preis geringerer Performance/Skalierbarkeit

# Session Caching/Replication (2)

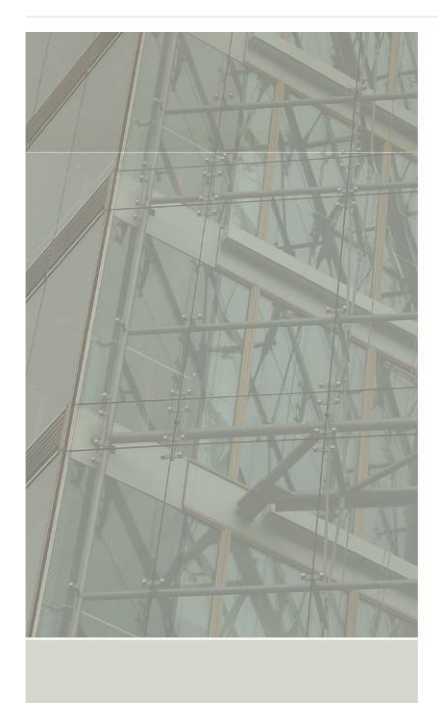

### Granularität

Session

г

Ì.

г

- $\blacksquare$  Replikation der kompletten Session
- $\blacksquare$ Geeignet für kleine Sessions
- **Attribute** 
	- ٠ Replikation von Einzelattributen
	- $\overline{\phantom{a}}$ Geeignet bei größeren Sessions
	- $\blacksquare$ Shared-Reference Problematik
- Field
	- $\overline{\phantom{a}}$  Replikation per PojoCache bei Feldebene (Node-Replikation)
	- $\mathbf{r}$  Geeignet für große Datenobjekte in Session
	- $\mathcal{C}$  Byte-Code Enhancement der in der Session ablegbaren Klassen zur Compile/Deploy-Zeitnotwendig

### Replication Trigger

- $\blacksquare$  SET
	- gute Optimierung
	- expliziter Aufruf von setAttribute() in Web-Applikation erforderlich
- GET
	- ٠ Dirty-Flag schon bei Lese-Zugriff
- $\mathbf{r}$ SET AND NON PRIMITIVE GET
	- Î. Default in JBoss AS
	- Dirty-Flag wird beim Lesen primitiver Datentypen nicht gesetzt
	- ACCESS

٠

- Ì, Replikation bei jedem Zugriff und damit auch bei jedem Request
- Ш Last-Access-Time wird synchron gehalten

### Declarative Method Caching

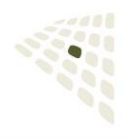

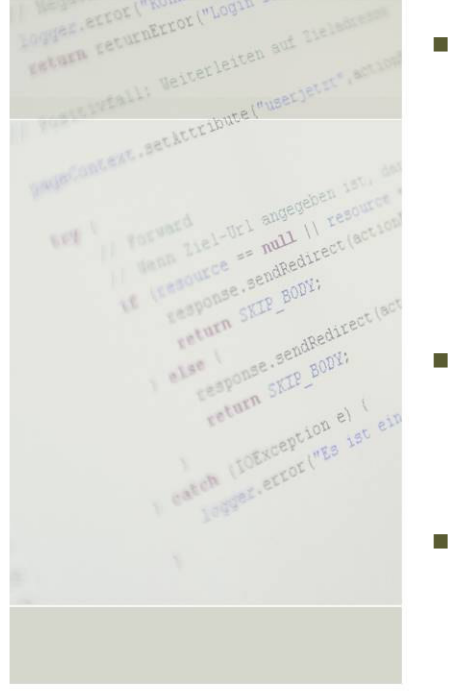

- Caching von Ergebnissen aus "teuren" Methodenaufrufen
	- $\blacksquare$ Daten- oder rechenintensive Services
	- $\mathbf{r}$ Remote-Services
	- $\overline{\phantom{a}}$ häufig aufgerufene Service (z. B. Entity Security)

### Annahme: stabiles E/A Verhalten

→ Kombination von Eingangsparametern liefern konstantes Ergebnis

#### Eingangsparameter:

- $\overline{\phantom{a}}$ Methodenparameter
- $\mathcal{L}_{\mathcal{A}}$ ggf. Kontext (z. B. aktueller Benutzer)
- L. Realisierung als Aspekt!

# Declarative Method Caching (2)

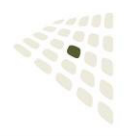

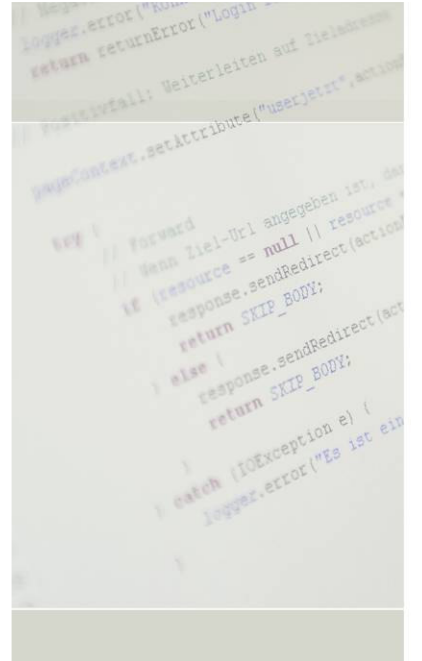

### Zu beachten:

- Ė Auslagerung und Replikation erfordern ggf. Marshalling
- L Rückgabewerte sollten entweder immutable sein oder eine Kopie des Cache-Inhalts, um Nebeneffekte auszuschließen (Wrapping / Design gegen Interfaces)
- г Bei Rückgabe von Hibernate Entities sollte stattdessen der 2nd Level Cache Mechanismus von Hibernate genutzt werden

**public class MyCacheableService implements CacheableService {**

```
@UserAware
@Cacheable(modelId = "testCaching")
public final String getName(int index) {
   // some implementation.}@UserAware
@CacheFlush(modelId = "testFlushing")
public final void updateName(int index, String name) {
   // some implementation.}}
```
### SFSB Clustering

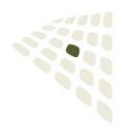

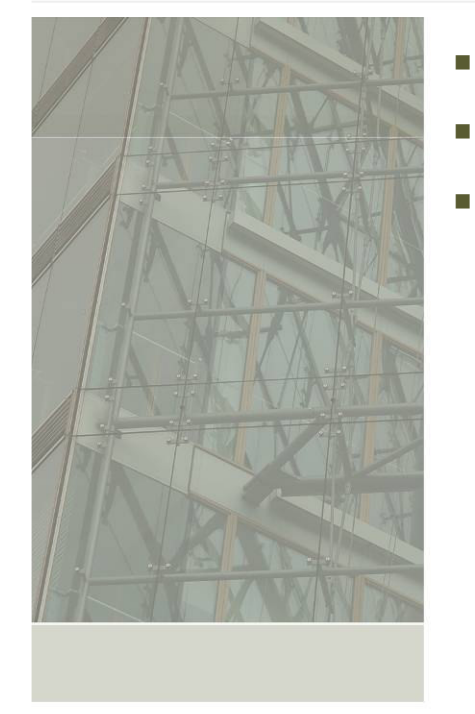

- Replikation von Stateful Session Beans in einer Clusterumgebung
- Interne Verwendung von JBoss Cache in JBoss AS
- Aktuelle JBossCache Cluster-Member sind im SFSB Client-Proxy bekannt
	- $\mathcal{L}_{\mathcal{A}}$ hohe Verfügbarkeit
	- $\mathcal{L}_{\mathcal{A}}$  Zugriffsstrategie serverseitig konfigurierbar (Round-Robin, Session Affinity, …)

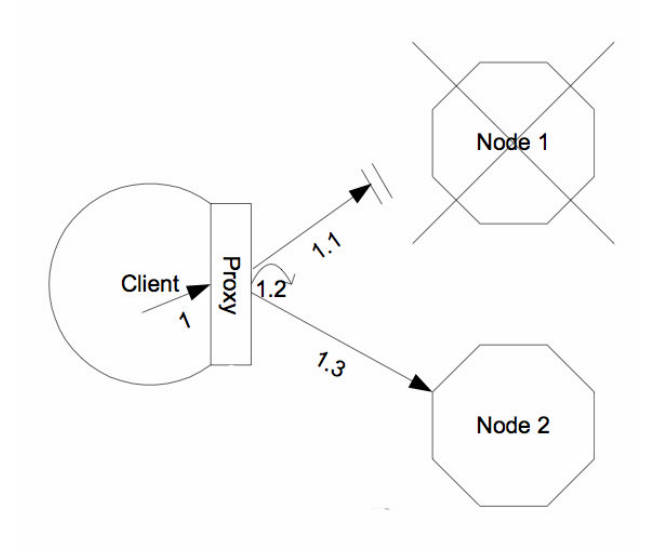

### SFSB Clustering (2)

**}**

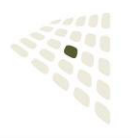

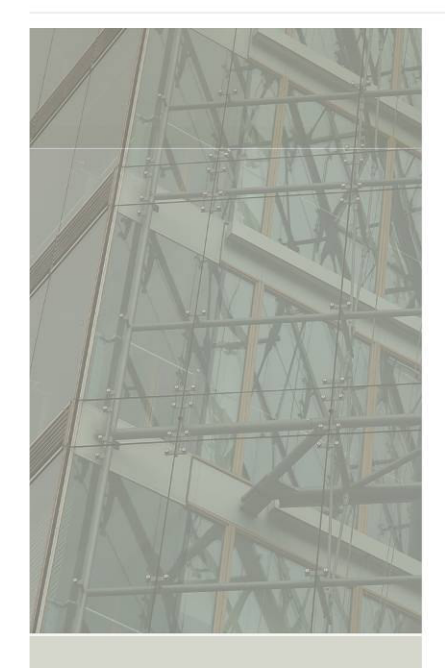

- $\overline{\phantom{a}}$ JBoss Cache MBean Konfiguration anpassbar
- $\mathcal{L}_{\mathcal{A}}$ Eviction Policy Konfiguration kann über Annotationen erfolgen

```
public @interface CacheConfig {
   String name() 
default "jboss.cache:service=EJB3SFSBClusteredCache";
   int maxSize() default 10000;
   long idleTimeoutSeconds() default 300;
   long removalTimeoutSeconds() default 0;
   boolean replicationIsPassivation() default true;
}
```

```
@Stateful
@Clustered
@CacheConfig(maxSize=5000,removalTimeoutSeconds=18000)public class CounterBean implements Counter {
```

```
private int state = 0;
```

```
public void increment() {
   System.out.println("counter: " + (state++));
}
```
# Data Grid mit GridGain

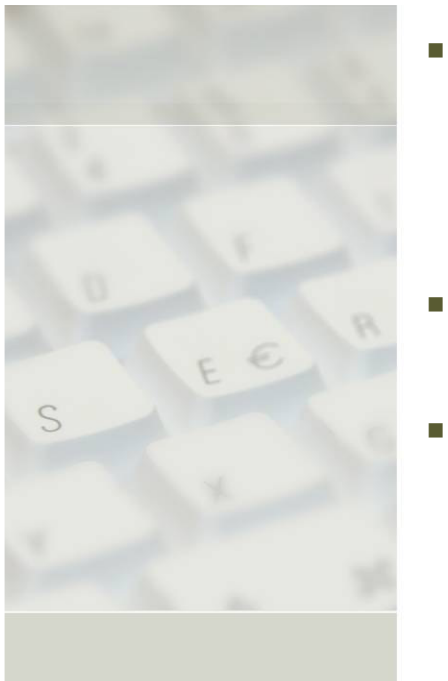

- Lokalität zwischen im Grid ausgeführten Jobs und den jeweils benötigten Daten
- L. Realisierung durch Kombination von GridGain und JBossCache
	- GridGain: Open Source Grid Computing Implementierung für Java
		- $\mathcal{L}_{\mathcal{A}}$ Apache / LGPL Lizenz
		- $\mathbf{r}$ Embeddable
		- $\mathcal{L}_{\mathcal{A}}$  Erweiterung von JBossCache um Data Partitioning

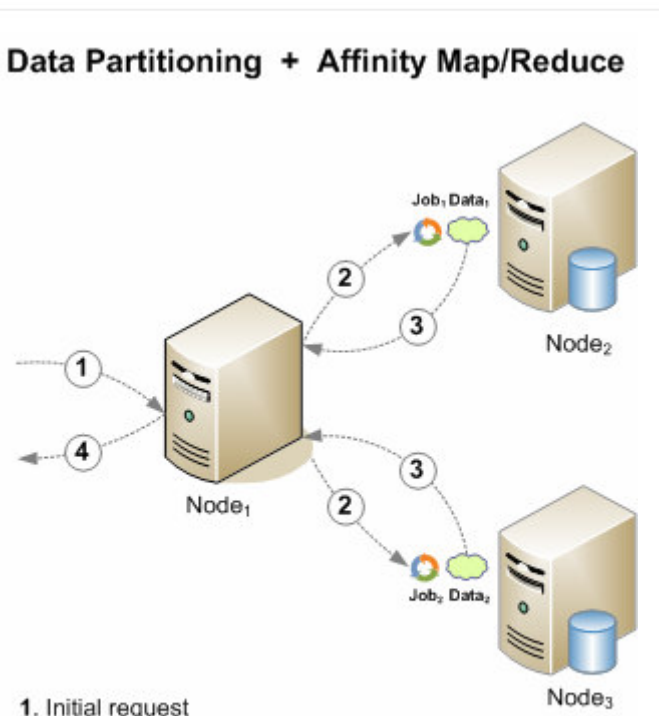

1. Initial request

- 2. Splitting and co-locating processing with data
- 3. Returning partial result
- 4. Aggregating and returning full result

[von http://www.gridgainsystems.com]

### Hibernate 2nd Level Caching

L

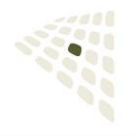

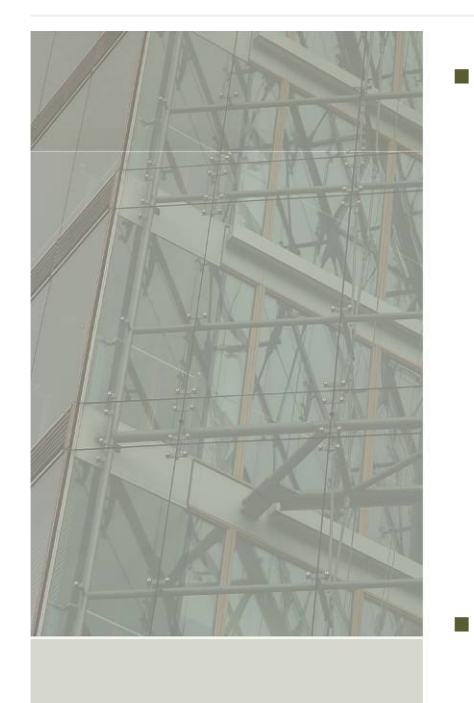

- JBossCache wird als Cache Provider für den Hibernate 2nd-Level Cache unterstützt
	- L Caching von Entities, Collections und Query Results über Session-Grenzen hinweg
	- $\mathcal{L}_{\mathcal{A}}$ Eine mögliche Lösung für N+1-Problem
	- $\mathcal{L}_{\mathcal{A}}$ Transaktionales, verteiltes Caching
	- Г Replikation und Invalidierung (für Query Cache nur Replikation)
	- п Ablage in Zwischenformat kein Marshalling erforderlich
- Hibernate / JBoss Cache Recommendations beachten: http://wiki.jboss.org/wiki/JBossCacheHibernate
- $\overline{\phantom{a}}$  Cache Invalidierung mit Vorsicht zu verwenden
	- Invalidierung führt zu "Sticky Entities"
		- jedes Ablegen eines Entities im Cache führt zur Invalidierung auf allen anderen Knoten
	- ×, Shared Cache Loader ohne Passivierung als Notlösung
	- $\mathcal{L}_{\mathcal{A}}$ Hibernate Cache Loader wäre wünschenswert
- $\overline{\phantom{a}}$  Änderungen gecacheter Daten sollten ausschließlich über den DA-Layer erfolgen

### Pojo Persistence

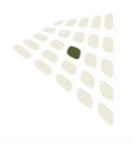

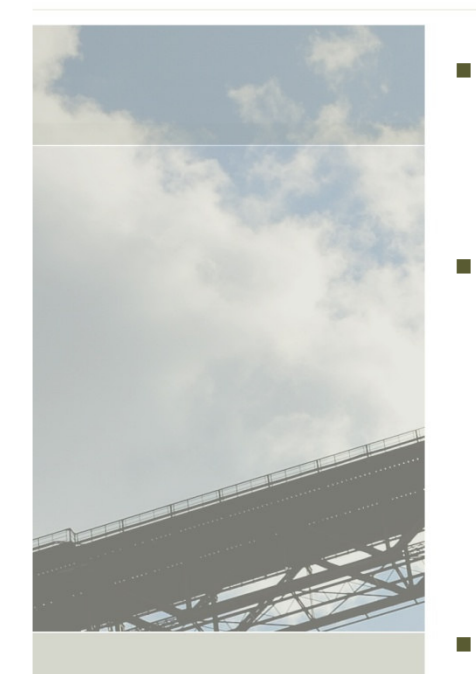

 Verwendung des PojoCache als einfache transparente Persistenzschicht

Vorteile

- $\overline{\phantom{a}}$ hohe Performance
- $\mathcal{L}_{\mathcal{A}}$ konfigurierbares Backend (in-memory, file-based, jdbc, …)
- $\mathcal{L}_{\mathcal{A}}$ Transaktionalität, Locking, Distribution, …
- $\overline{\phantom{a}}$ einfache API

### **Nachteile**

- $\mathcal{L}_{\mathcal{A}}$ proprietäres Speicherformat
- $\mathcal{L}_{\mathcal{A}}$ keine Query-Language (hier denkbar: JXPath, Lucene, …)
- $\mathbf{r}$ Byte-Code Enhancement notwendig

### Generelle Empfehlungen

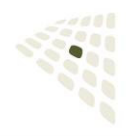

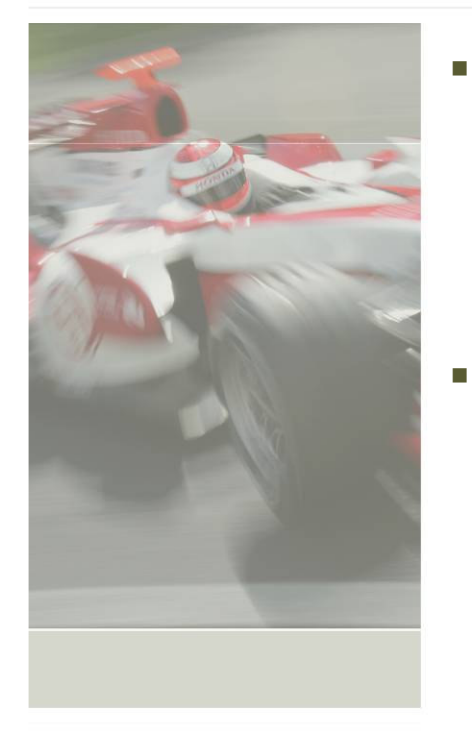

### Caching nicht als Selbstzweck

- г Berücksichtigung bereits existierender Caches
	- $\blacksquare$ Browser Cache
	- $\mathbf{r}$ Datenbank-Cache

#### Ì. Überprüfen der Effektivität der Cache-Nutzung

- $\mathcal{L}$ Performance Messung mit/ohne Cache
- $\mathbf{r}$ Messung mit realistischem Datenaufkommen / Userzahlen

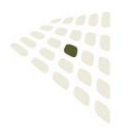

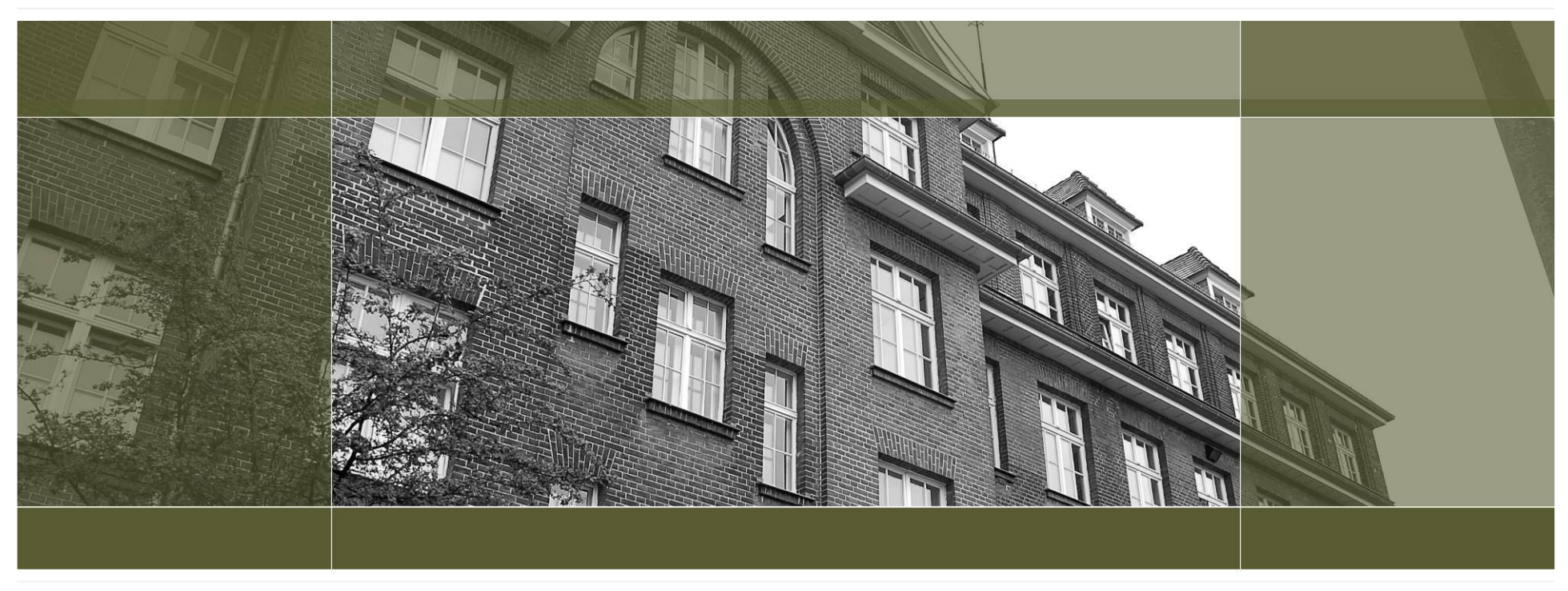

### codecentric GmbH

Grünewalder Str. 29-31 42657 Solingen

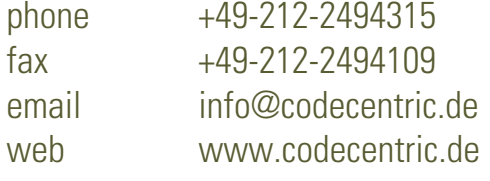